**CompuAdd**

# **HardCache/ESDI**

Quick Setup

## Default Jumper Settings

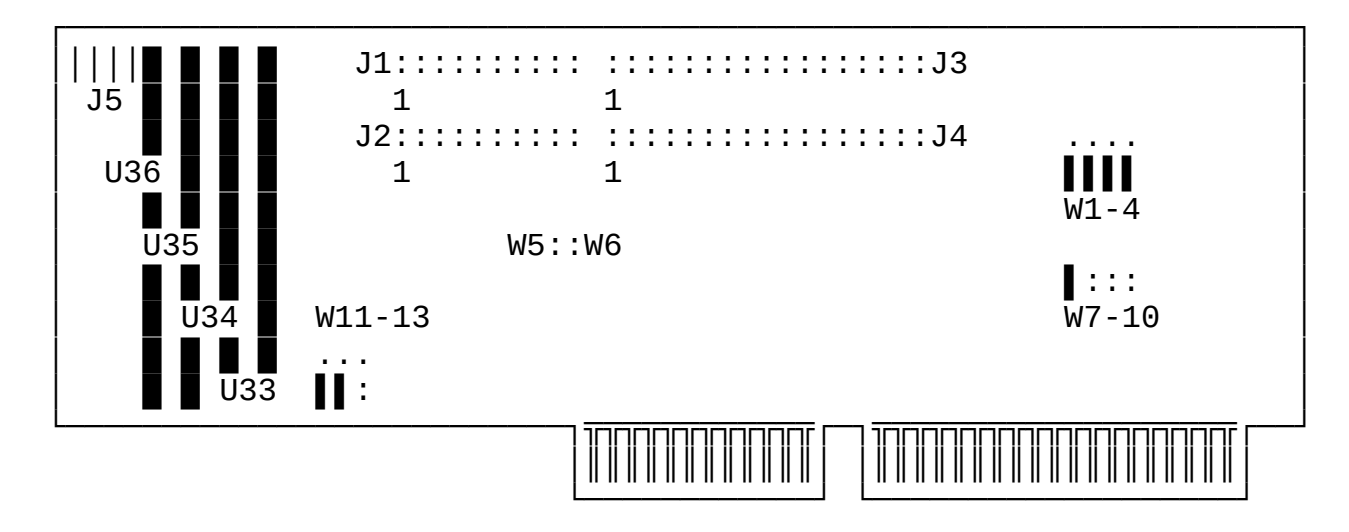

Jumper closed: ▌

## **Connectors**

- J1 20pin data cable connector-drive1<br>J2 20pin data cable connector-drive2
- J2 20pin data cable connector-drive2<br>J3 34pin control cable connector-hard
- J3 34pin control cable connector-hard drive
- J4 34pin data cable connector-floppy drive
- J5 4pin connector-drive active LED

## Jumper Options

## Floppy Drive Options

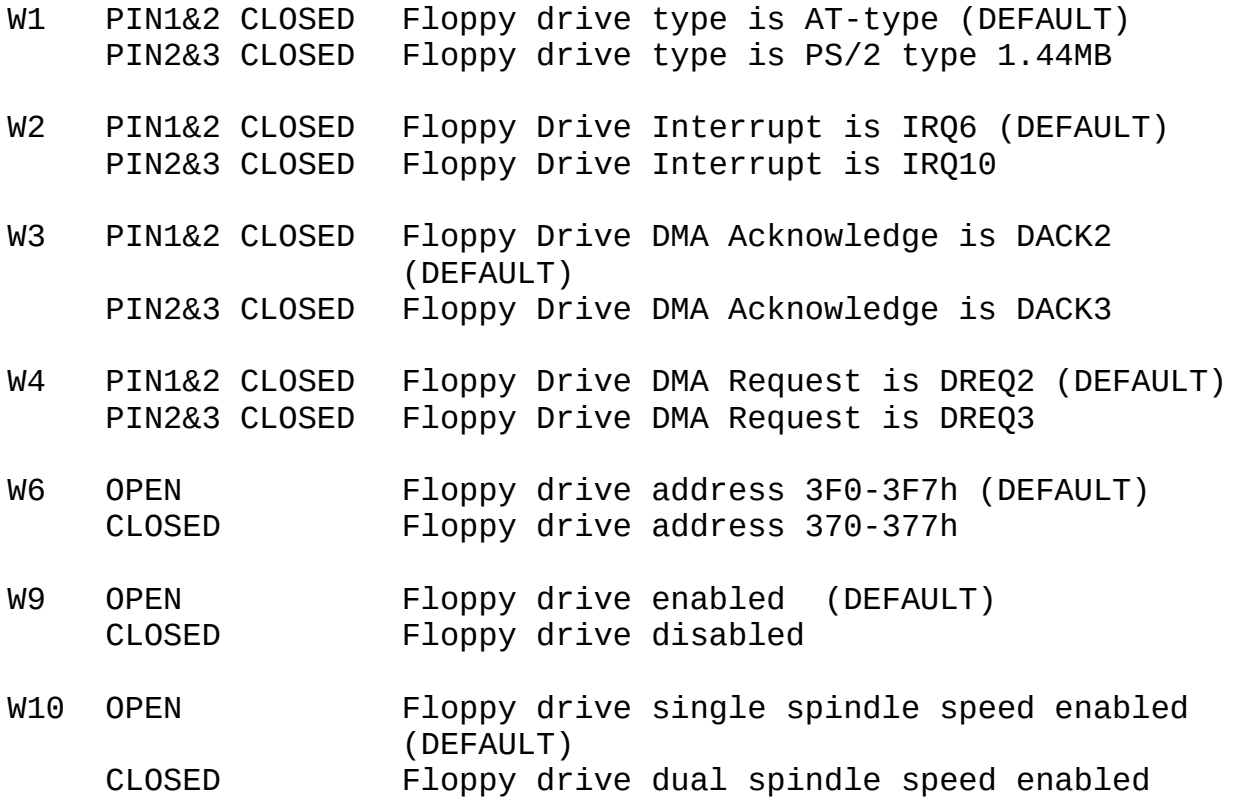

#### Hard Drive Options

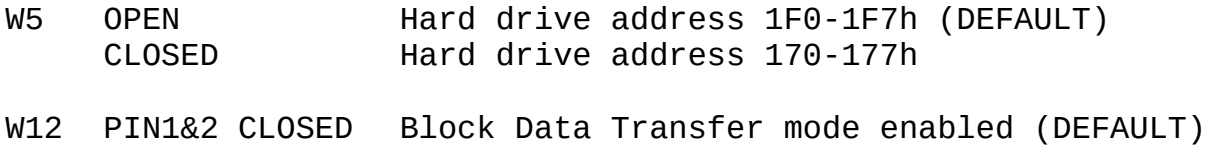

PIN2&3 CLOSED IRQ-Paced Data Transfer mode enabled

## BIOS Options

- W7 OPEN BIOS enabled (DEFAULT) CLOSED BIOS disabled
- W8 OPEN BIOS address C800-C9FFh (DEFAULT) CLOSED BIOS address CA00-CBFFh

## Cache Options

W11 PIN1&2 CLOSED 256KB SIMM's supported (DEFAULT) PIN2&3 CLOSED 1MB SIMM's supported

#### Factory Option

W13 OPEN Factory configured - do not alter

### Cache Memory SIMM Configuration

Use either 256KB or 1MB standard SIMM memory modules with 256KB\*9 or 1MB\*9 configuration. Jumper W11 accordingly.

### 256KB Cache

U33 256KB SIMM U34&U35&U36 empty

#### 512KB Cache

U33&U34 256KB SIMMs U35&U36 empty

#### 768KB Cache

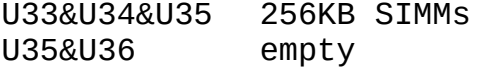

#### 1 MB Cache

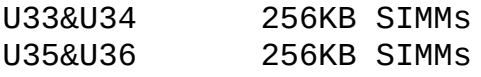

 $*$  or  $*$ 

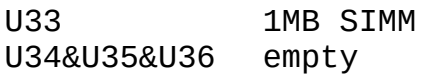

2MB Cache

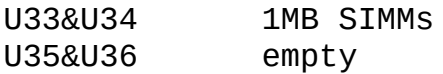

#### 3MB Cache

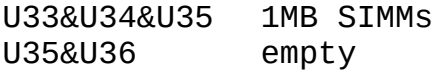

#### 4 MB Cache

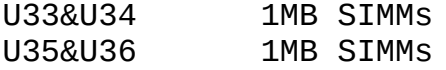

## Drive Preparation and Setup for DOS

Set up the drive for hard sector mode, 36 sectors per track for 10MHz drives and 53 sectors per track for 15MHz drives.

Use CompuAdd's fmt.exe utility to initialize (low-level format) the drive from a bootable floppy drive within a DOS system.

Head and track skew values are assumed from fmt.exe by default. "You can derive the correct head-skew factor from the following information and formula:

Head skew = (head-switch time/rotational period)  $\times$  SPT + 2

In other words, the head-switching time of a drive is divided by the time required for a single rotation. The result is multiplied by the number of sectors per track, and 2 is added for controller overhead. The result should then be rounded up to the next whole integer (for example,  $2.3 = 3$ ,  $2.5 = 3$ ). You can derive the correct cylinder-skew factor from the following information and formula:

Cylinder skew = (track-to-track seek time/rotational period)  $\times$  SPT + 4

In other words, the track-to-track seek time of a drive is divided by the time required for a single rotation. The result is multiplied by the number of sectors per track, and 4 is added for controller overhead. Round the result up to a whole integer (for example,  $2.3 = 3$ ,  $2.5 = 3$ ).

The following example uses typical figures for an ESDI drive and

controller. If the head-switching time is 15 us (microseconds), the track-to-track seek is 3 ms, the rotational period is 16.67 ms (3,600 RPM), and the drive has 53 physical sectors per track:

> Head skew =  $(0.015/16.67) \times 53 + 2 = 2$  (rounded up) Cylinder Skew =  $(3/16.67) \times 53 + 4 = 14$  $(3/16.67) \times 53 + 4 = 14$  $(3/16.67) \times 53 + 4 = 14$  (rounded up)<sup>"1</sup>

Don't change the interleave factor default (1). Don't change the detected physical drive geometry (heads, cylinders, sectors per track).

Reboot. The HardCache/ESDI controller will automatically use 63 sector-translation mode to address the storage space. Partition the drive with DOS fdisk and make the partition bootable. Reboot. At the DOS prompt enter:

A>format c: /s

to format the drive for DOS usage and copy the DOS system files. Now the ESDI storage system is ready for use.

Use CompuAdd's HardCache Utility hcu.exe to fine tune the caching parameters

<span id="page-4-0"></span><sup>1</sup> Scott Mueller: Micro House PC Hardware Library Volume I: Hard Drives, [http://alasir.com/books/hards/034-](http://alasir.com/books/hards/034-035.html) [035.html](http://alasir.com/books/hards/034-035.html)